#### **Buildbarn** A distributed build cluster

Ed Schouten <ed@nuxi.nl> https://github.com/buildbarn

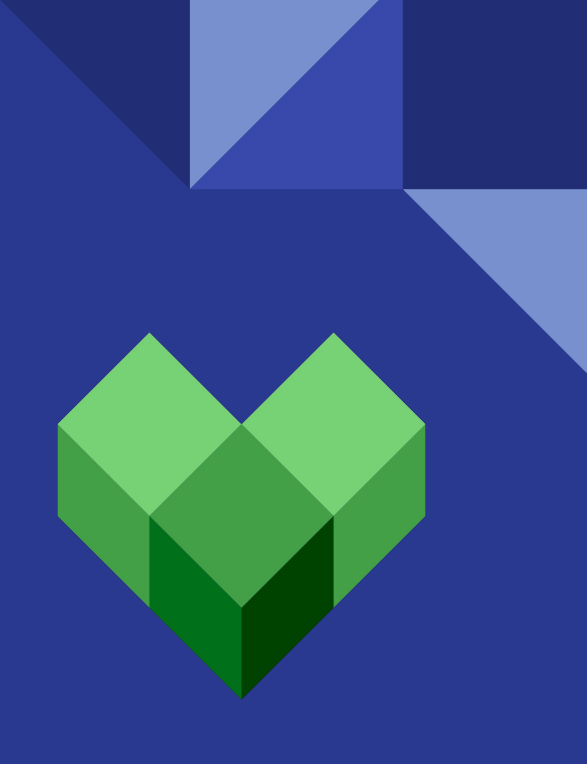

History of Bazel

# Timeline (1/4)

- $\sim$  2000: Google has a monorepo with shell script/Makefile build scripts.
	- It turns out that becomes unmaintainable relatively quickly.
- $\sim$  2005: Makefiles are replaced with build tool written in Python.
	- Every 'package' (directory) contains a BUILD file that is eval()ed by Python.
	- Directives are Python function calls that are implemented by the build tool.

```
cc_library(
     name = "stringformatter",
    srcs = [``stringformer.c"],
    hdrs = ["stringformatter.h"],
)
                                        cc_binary(
                                            name = "hello",
                                            srcs = ["hello.c"],
                                            deps = [":stringformatter"],
                                        )
```
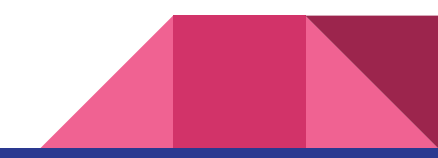

# Timeline (2/4)

- $\bullet$   $\sim$  2010: Blaze: rewrite of Python build tool in Java.
	- Contains a primitive Python interpreter to parse existing BUILD files.
	- $\circ$  java\_ $\star$ (), cc\_ $\star$ (), py\_ $\star$ (), etc. rules are all implemented inside Blaze in Java.
	- $\circ$  Sandboxing: actions only 'see' files that are part of their deps =  $[\dots]$ .
	- Remote caching/execution: 'blaze -j 1000' from behind your desk.

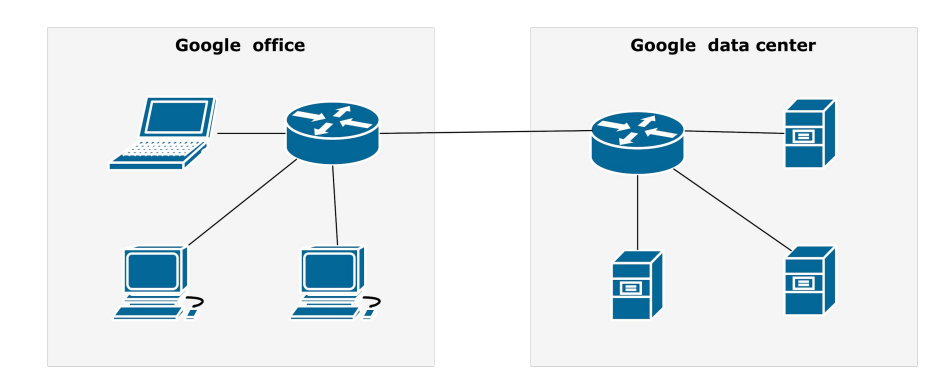

# Timeline (3/4)

- 2015: Bazel: tidied up Open Source version of Blaze.
	- $\circ$  Not extensible: mainly just  $java_*($  ),  $cc_*()$  and  $py_*()$  rules.
	- No remote execution: existing version was too Google specific.
- 2015-2023: Many new features appear.
	- Support for platforms other than Linux/x86, and a good notion of cross compilation.
	- Starlark: use a Python-like language to design your own build rules.
	- Support for fetching and source code and build rules remotely (HTTP, Git, etc.).

```
rust_library = rule(
     _rust_library_impl,
    attrs = \{ "srcs": attr.label_list(),
        "deps": attr.label list(),
     })
```
def \_rust\_library\_impl(ctx): ctx.actions.run("rustc", ...) return [DefaultInfo(...)]

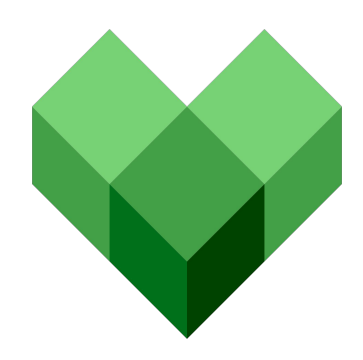

# Timeline (4/4)

- Bazel gains support for remote caching and execution.
	- 2017: Initial 'RE' protocol was designed by Google.
	- 2018: Community efforts later on led to the release of 'REv2'.
- Servers that implement REv2 start to appear:
	- 2017: Uber releases Bazel Buildfarm, written in Java.
	- 2018: Bloomberg & CodeThink release BuildGrid, written in Python.
	- 2018: I started working on Buildbarn, written in Go.
- Clients other than Bazel that use REv2 start to appear:
	- Drop-in replacements for /usr/bin/cc: recc, Goma.
	- Existing build systems add REv2 support: Pants, Please, BuildStream, Buck.

### 'distcc/ccache/… did this two decades ago'

- … except that it only works for C/C++ compilation.
	- REv2 supports remote execution of arbitrary UNIX commands.
- … except that it requires that workers have toolchains/SDKs preloaded.
	- REv2 allows clients to upload full SDKs to workers.
	- Workers can be vanilla OS installations.
	- Result: easier to achieve reproducibility of work.
- … except that it only speeds up builds.
	- REv2 can also run unit/integration tests remotely and cache results.

REv2 is not a fad!

It is the de facto standard for distributed software builds.

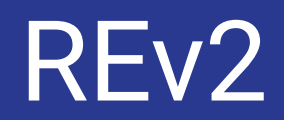

#### Remote Execution… simplified

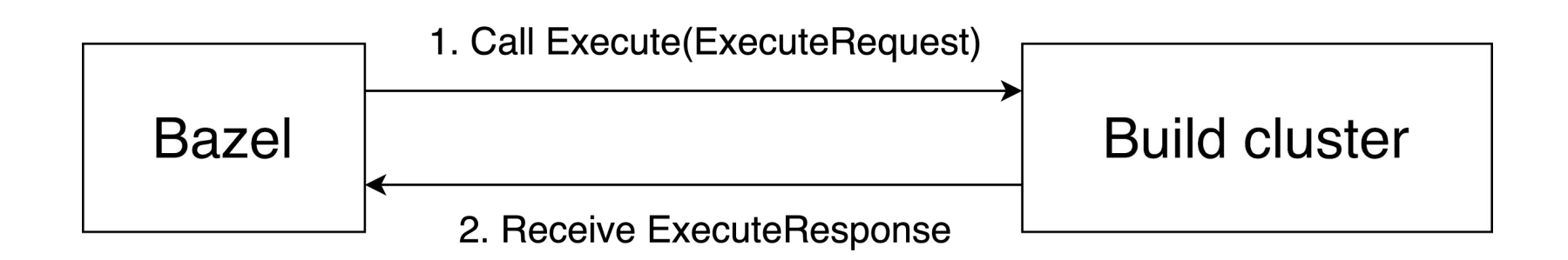

Building a project consists of hundreds/thousands of these calls.

#### **ExecuteRequest**

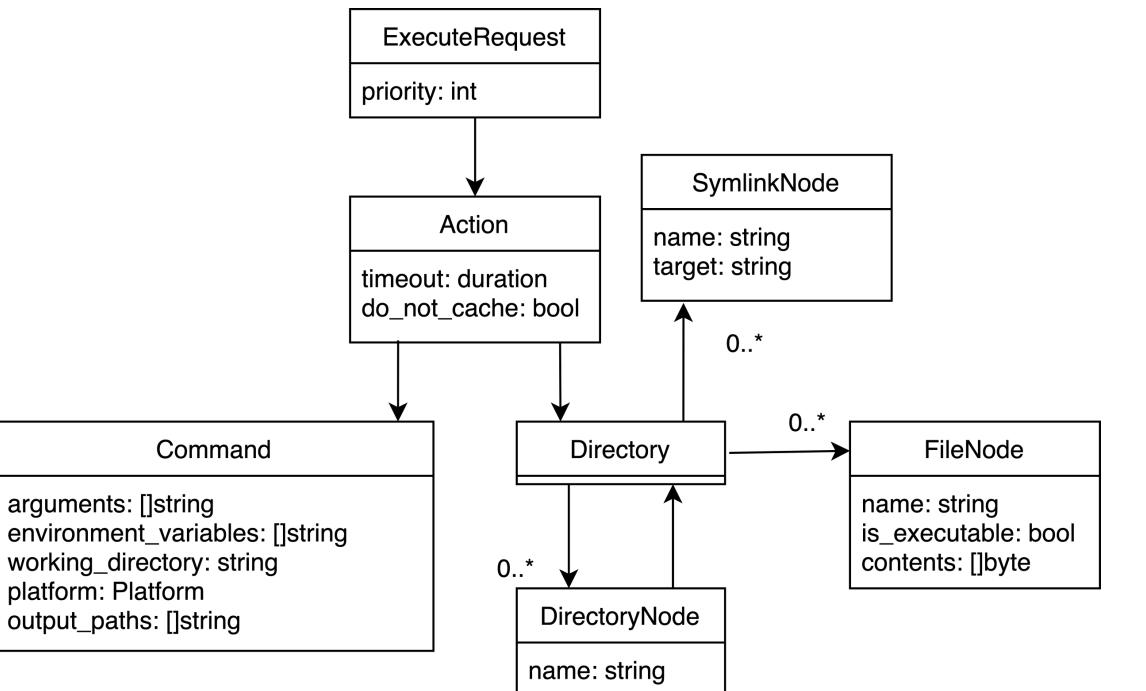

#### ExecuteResponse

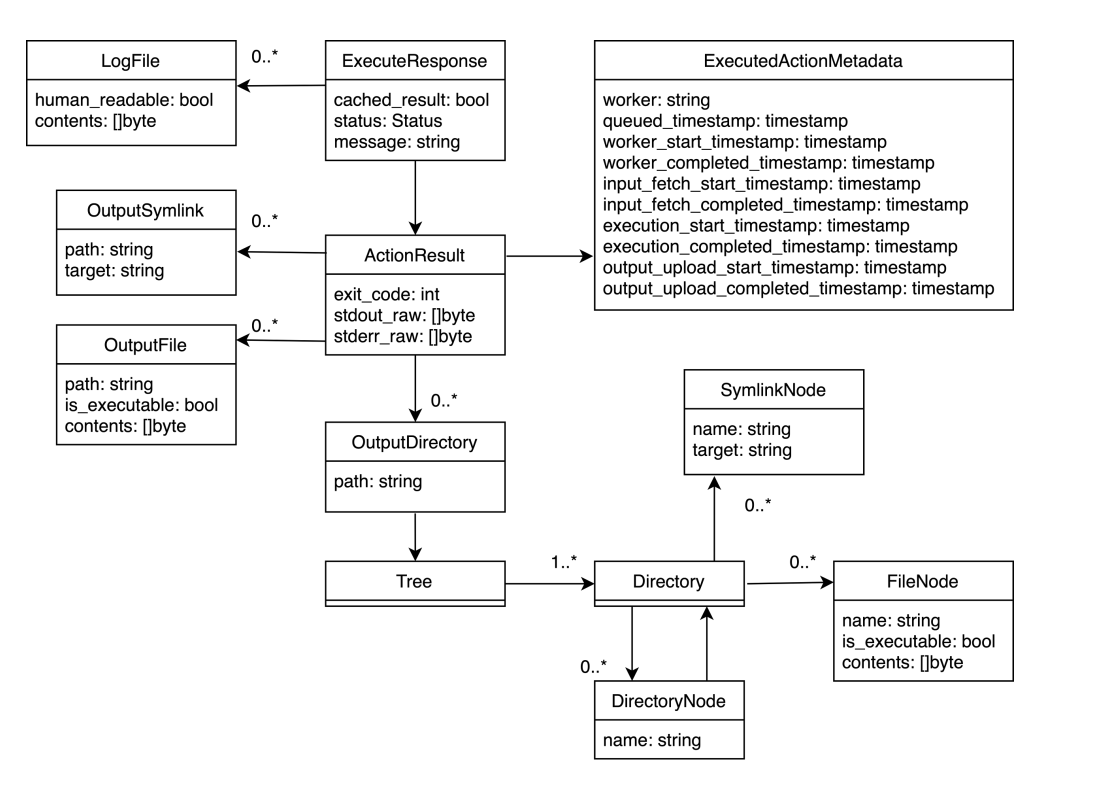

## Content Addressable Storage (CAS)

- **Problem:** ExecuteRequest and ExecuteResponse get big and repetitive.
	- Input roots with SDKs can be hundreds of MBs in size.
	- Build-edit-build cycles create nearly identical ExecuteRequests.
- **Solution:** place repetitive parts in shared storage.
	- ExecuteRequest: Action, Command, Directory messages and file contents stored externally.
	- ExecuteResponse: Tree messages and (log)file contents stored externally.
	- Use content addressing: objects are identified by a Digest (i.e., SHA-256 + size).
		- Automatic deduplication of identical data.
		- Tamper proof Merkle tree: contents can be validated when loaded.
		- Immutability of data makes caching trivial.

#### Remote Execution with the CAS

1. Compute ExecuteRequest, Action, Command and Directories messages.

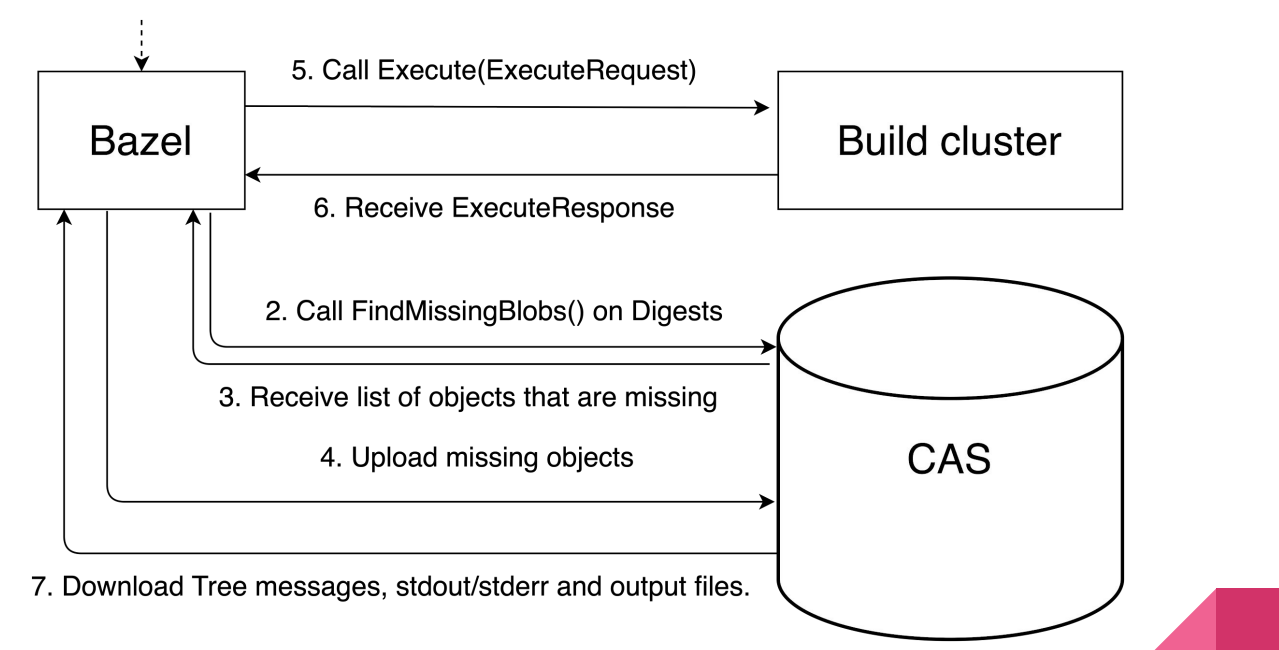

Note: only communication involving Bazel is shown.

# Action Cache (AC)

- **Problem:** protocol is still expensive for builds that are already cached.
	- At least two round-trips: FindMissingBlobs() and Execute().
	- FindMissingBlobs() size grows linear w.r.t. input root file count.
- **Solution:** let the client first query the Action Cache directly.
	- $\circ$  GetActionResult(Digest of the Action)  $\rightarrow$  ActionResult.
	- AC size is minuscule compared to the CAS: about 1/1000th the size.
	- AC is the only part of REv2 storage that can become poisoned.

#### Remote Execution with the CAS & AC

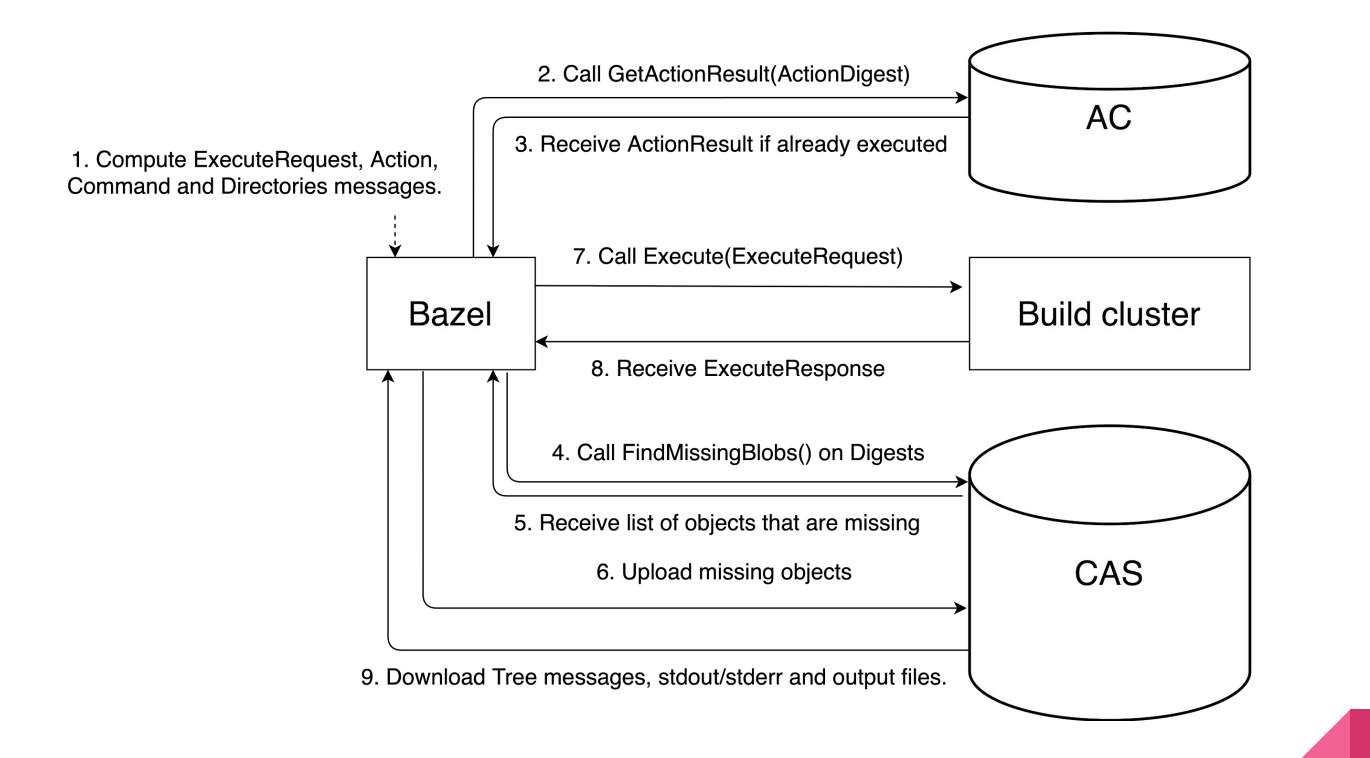

Note: steps 4 to 8 are skipped in case step 3 returns success.

## REv2 Summary

- RPC to run commands remotely: **Execute()**.
	- The client sends ExecuteRequests.
		- References an Action, a Command, Directories, and individual files.
	- The cluster sends back ExecuteResponses.
		- References an ActionResult, Trees, and individual files.
- Data store #1: **Content Addressable Storage (CAS)**.
	- Stores Actions, Commands, Directories, Trees and individual files.
	- Big. Cannot be poisoned. Safe to provide write access to all workers and clients.
- Data store #2: **Action Cache (AC)**.
	- $\circ$  Stores mapping of Action  $\rightarrow$  ActionResult. A cache of previously run actions.
	- Small. Can be poisoned. Restrict write access to trusted workers and clients!

# The Buildbarn project

## A fairly complete Buildbarn setup

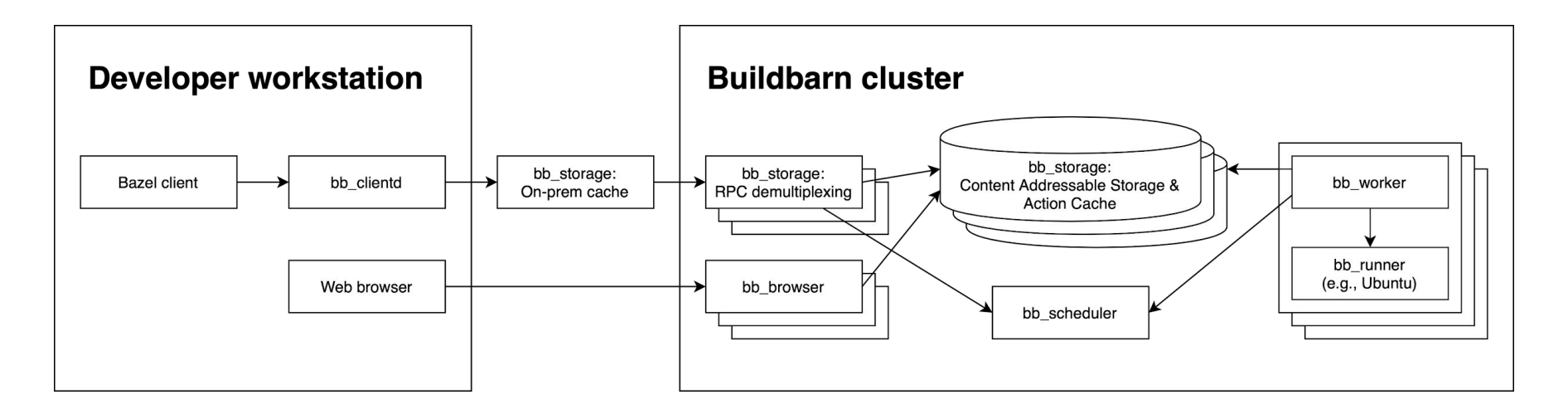

Note: not all components are required. Just cherry-pick the parts you need!

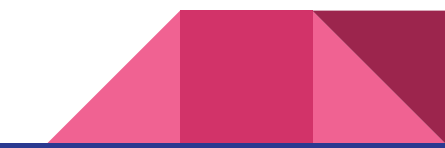

#### A typical worker pod running on Kubernetes

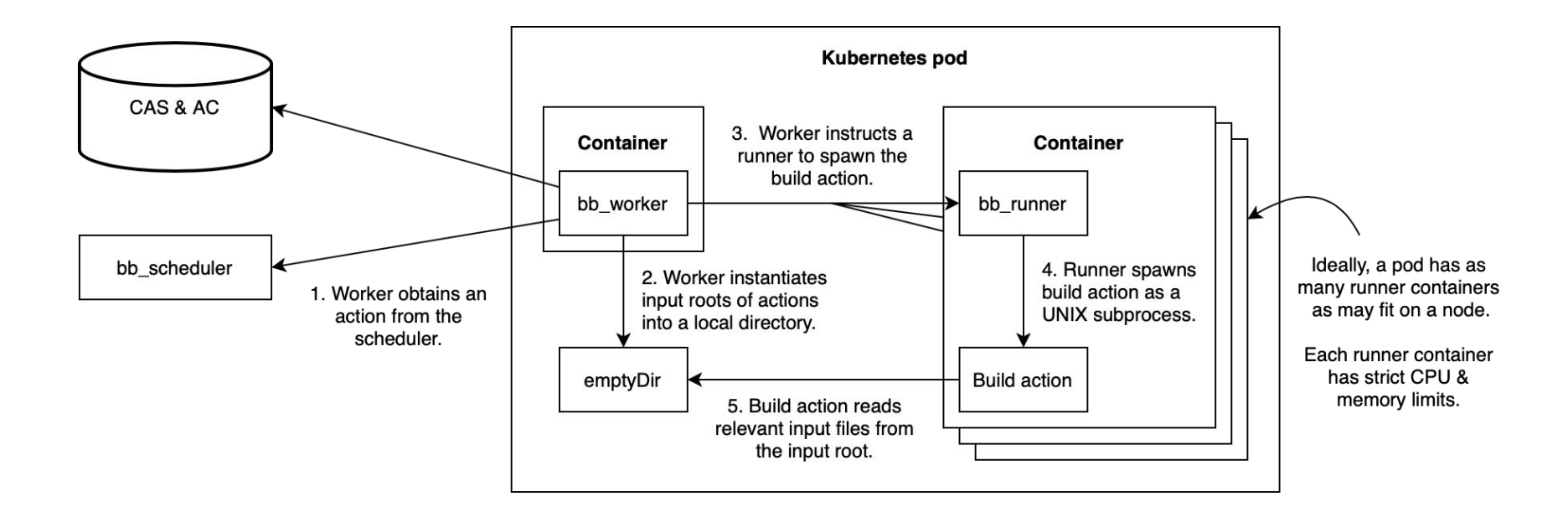

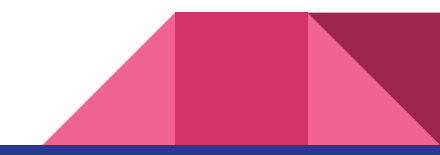

bb\_worker: Input root population

#### Worker-level file cache

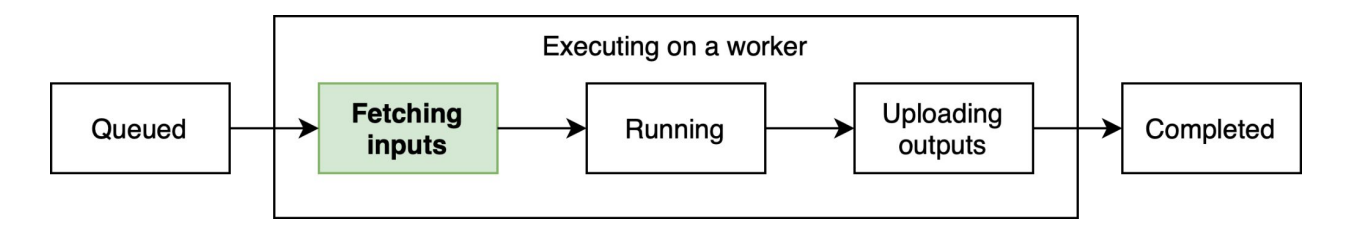

- **Problem:** Input root population can be a costly process.
	- Download gigabytes from the CAS in case actions bring their own SDKs.
	- In case of highly concurrent workers: lots of redundant disk space usage.
- **Solution:** Add a worker-level file cache.
	- A single directory that contains a single copy of every recently used file.
	- **Cache hits:** files are hardlinked from the cache into the input root.
	- **Cache misses:** files are downloaded into the input root and hardlinked into the cache.
	- Population time may become proportional to file count; not total file size.

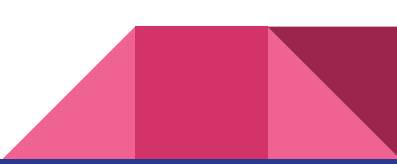

#### The contents of the worker-level file cache

#### **\$ ls -l /worker/cache**

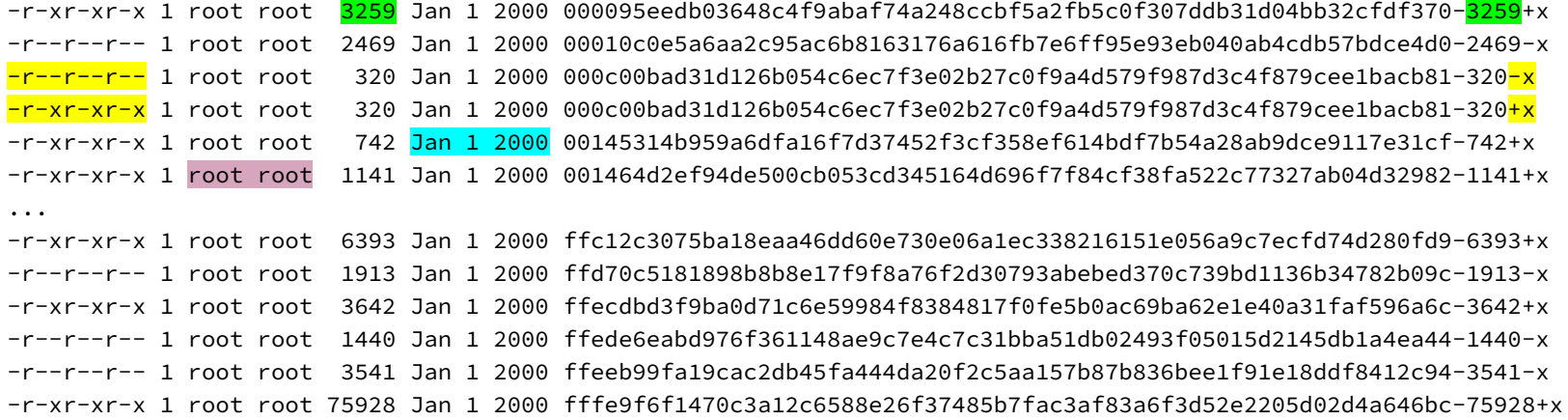

**\$ sha256sum < f7fec7e9c5fec8265163391bb32716ac97deec644637020600869ae3f5cef793-10011+x** f7fec7e9c5fec8265163391bb32716ac97deec644637020600869ae3f5cef793

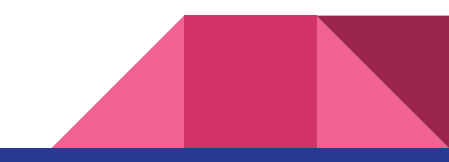

#### Lazy input root population

- **Problem:** Worker-level file cache may still perform poorly.
	- Input roots are downloaded up front entirely, even if only a fraction is used.
	- Requires all runners to share one file system: running out of space causes flakiness for all.
- **Solution:** Run builds inside a virtual file system offered by bb\_worker.
	- Starts build actions inside a placeholder input root directory.
		- Accessing a placeholder directory: instantiate it, creating placeholder files inside.
		- Accessing a placeholder file: read it from the CAS.
		- CAS read errors causes action to be killed, returning a retriable error.
	- Build actions can create output files inside the input root directory.
		- Quotas are only applied against output files.
		- Exceeding quota causes action to be killed, returning a non-retriable error.

#### bb\_worker with the virtual file system enabled

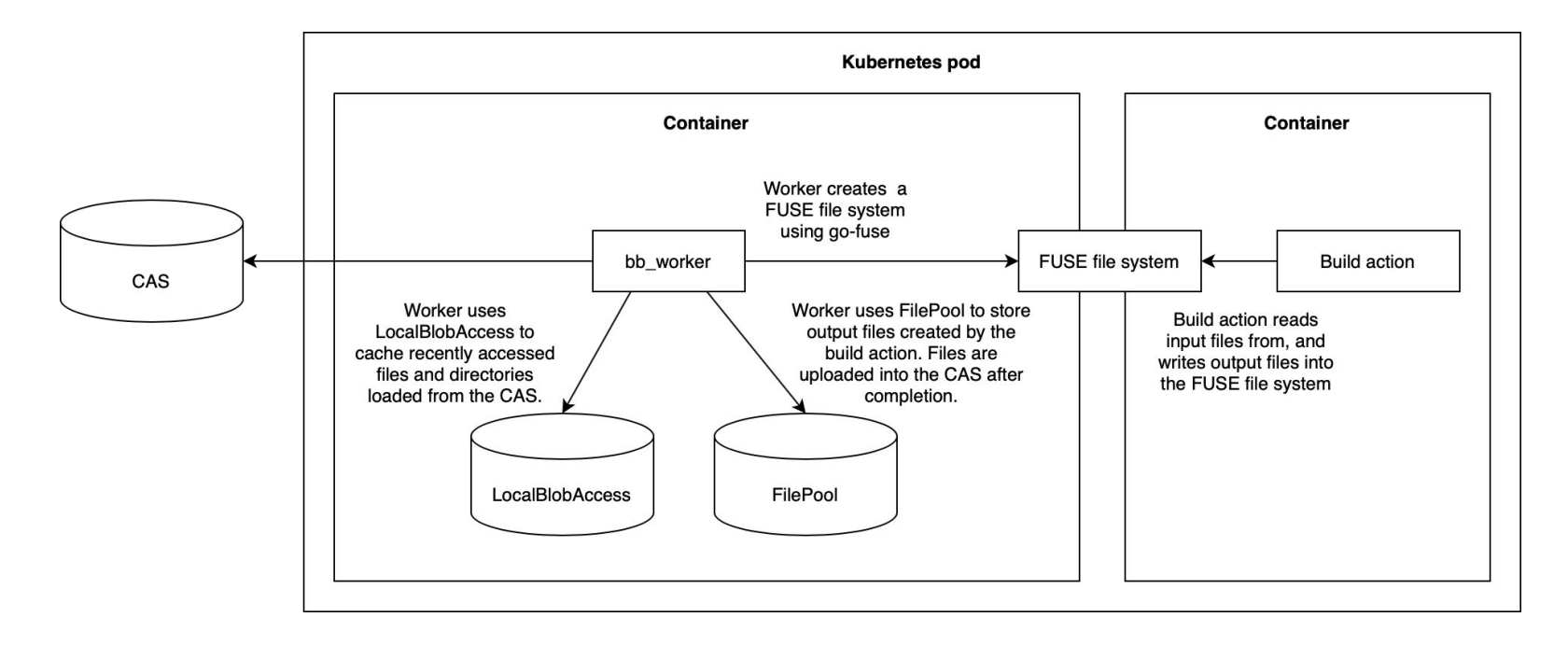

#### Recent developments in the virtual file system

- 2020: Initial release of the FUSE file system for bb\_worker.
	- Linux: use in-kernel FUSE driver, which works great.
	- macOS: use OSXFUSE, which isn't always stable (and proprietary).
- 2022: FUSE file system refactored into a generic virtual file system.
	- Added support for NFSv4.0 in addition to FUSE.
	- macOS 13.3+ systems can 'mount -t nfs localhost' the integrated NFSv4.0 server.
- 2023: File system access profiling.
	- bb\_worker can record which paths are accessed during build, and store those centrally.
	- Subsequent executions of similar actions reload the profile from central storage.
	- Profile is used to load expected set of accessed files in the background, in parallel.
	- Impact: Workers now spend <1% of their time fetching input files.

# Layering of the virtual file system

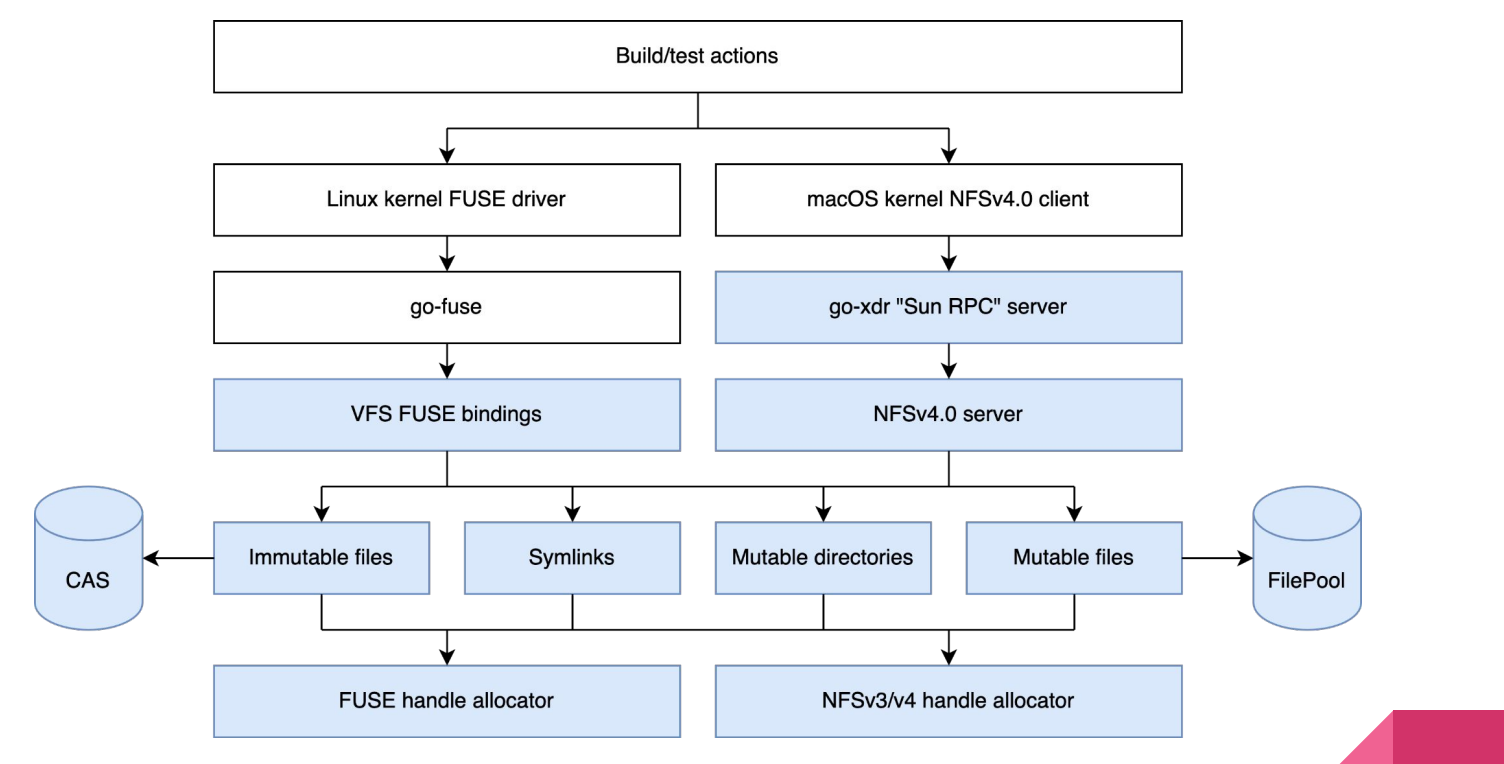

Note: components in blue are maintained as part of the Buildbarn project

bb\_scheduler

#### bb\_scheduler overview

- Multiple levels of nested queues.
	- Scheduler has one platform queue for every distinct platform (Ubuntu, CentOS, macOS, etc.)
	- Every platform queue has one or more size class queues.
	- Every size class queue has a queue of running Bazel invocations.
	- Every Bazel invocation has a queue of scheduled operations (actions).
	- **○ Scheduler steers towards fairness between Bazel invocations.**
- Scheduler keeps all queue state in memory; no persistency.
	- Restart means that clients need to restart all current operations.
	- Not an issue, considering that scheduler restarts don't happen frequently.
- gRPC protocol and integrated web UI for exploring the current worker state.
- Uses a simple and robust scheduler  $\leftrightarrow$  worker protocol.
	- Specific to Buildbarn. No consensus within community yet.

#### Screenshot of the bb\_scheduler web UI

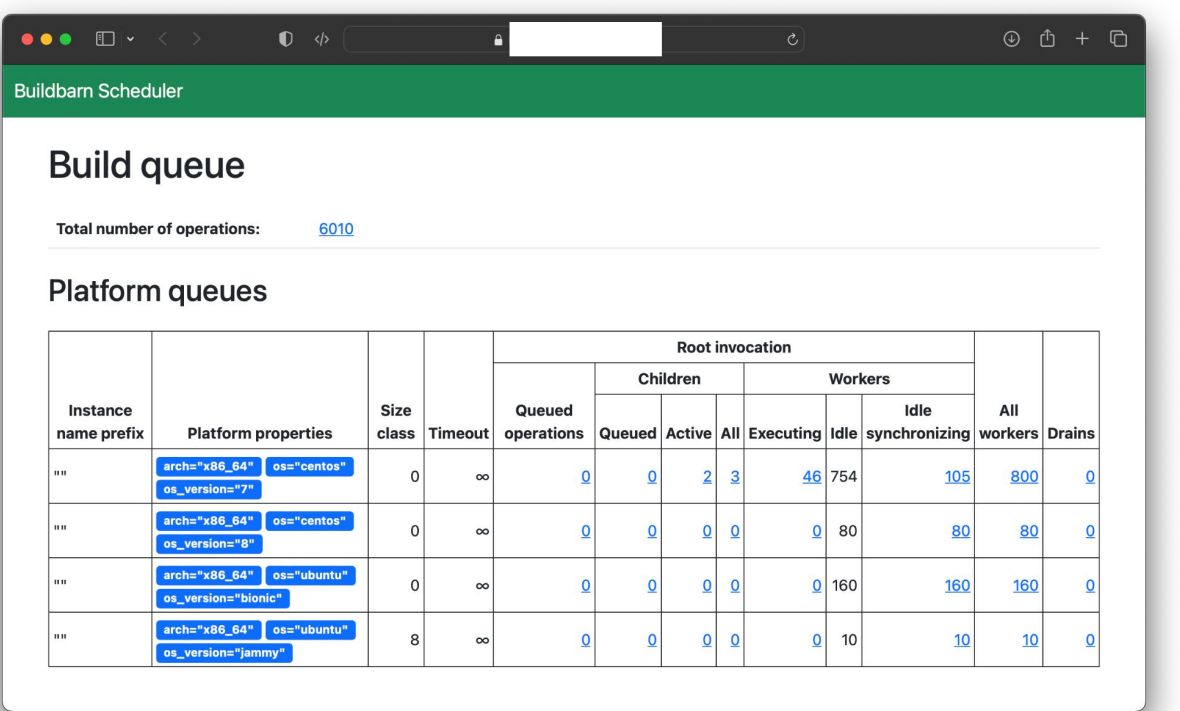

# bb\_scheduler: Worker size classes

#### Problem definition

- Resource requirements of actions follow a hockey stick curve.
	- Almost all of them are single-threaded / don't use a lot of RAM.
	- Only a handful benefit from multi-threaded workers / need more RAM.
- **Traditional solution:** Multiple worker types with different platform properties.
	- Requires annotating targets in BUILD files.
	- Race to the bottom: "I just want my test to run fast. Let me pick the largest worker!"
	- Hard to get right when multiple build configurations are used (e.g., release, debug, asan).
	- Bazel lacks granularity for doing this right (e.g., when using sharded tests).
	- Third-party libraries that ship with BUILD files cannot get it right for your cluster.
	- Annotations need to be revisited every time infrastructure is redesigned.
- **Desired solution:** Let Buildbarn sort it out itself.

#### Rough outline of the solution

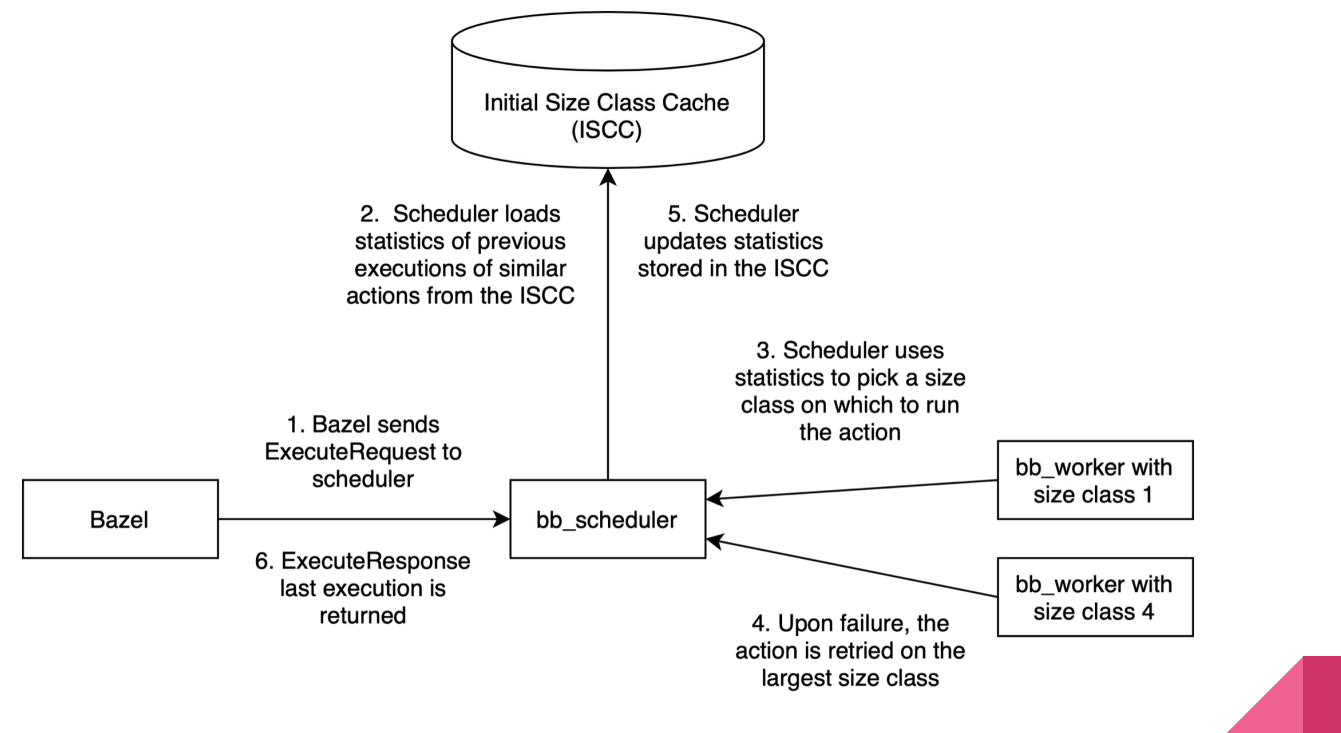

Note: arrows indicate directions of RPCs

#### Stats in ISCC for a single kind of action

```
message PreviousExecution {
```

```
 oneof outcome {
     google.protobuf.Empty failed = 1;
     google.protobuf.Duration timed_out = 2;
     google.protobuf.Duration succeeded = 3;
 }
}
message PerSizeClassStats {
   // List of recent outcomes sorted by date, truncated to a configurable size.
   // Only outcomes of actions that eventually succeeded are stored.
   repeated PreviousExecution previous_executions = 1;
   ...
}
```
#### message **PreviousExecutionStats** {

...

}

```
 map<uint32, PerSizeClassStats> size_classes = 1;
```
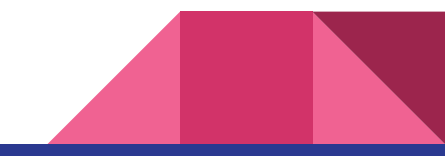

#### bb\_scheduler web UI with size classes

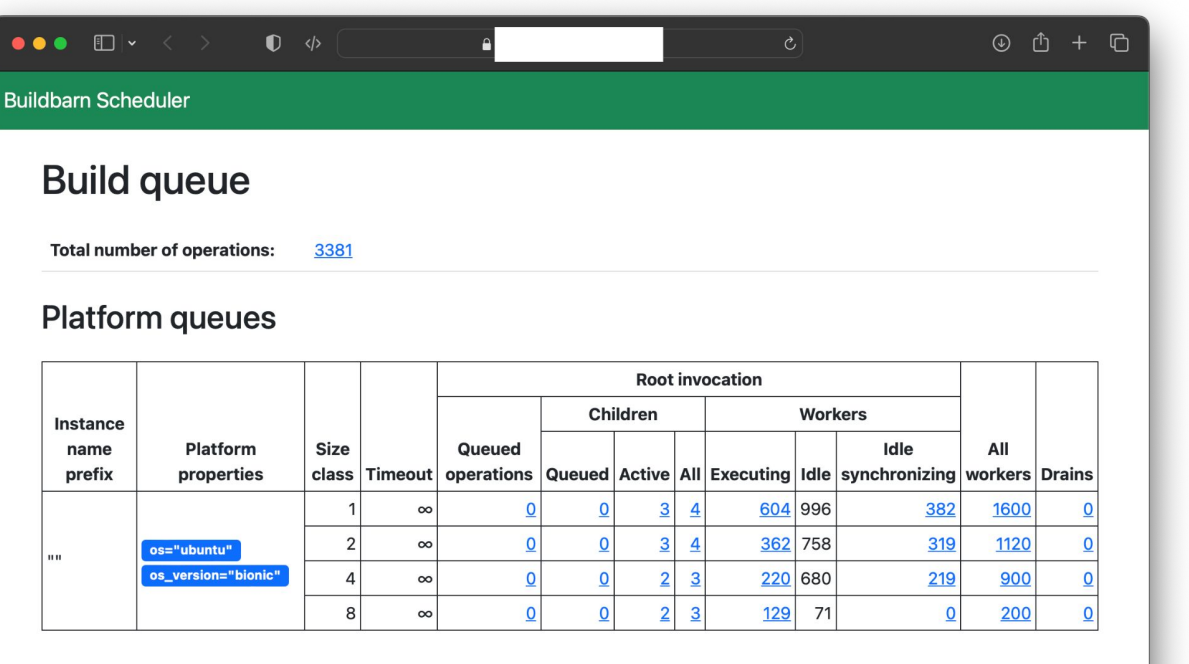

bb\_browser

#### What is bb browser?

Simple web UI for REv2 data stores.

- Can display REv2 Actions, Commands, Directories, ActionResults and Trees.
- Can display Buildbarn specific extensions:
	- UncachedActionResult: Stable copy of a historical ActionResult that's preserved in the CAS.
	- PreviousExecutionStats: Build action timing information that's stored in the ISCC.
	- FileSystemAccessProfiles: Which input files are expected to be used.
- Other Buildbarn tools link to bb browser.
	- Every operation in bb\_scheduler links to an Action page.
	- bb\_worker can let Bazel print UncachedActionResult links upon build failures.

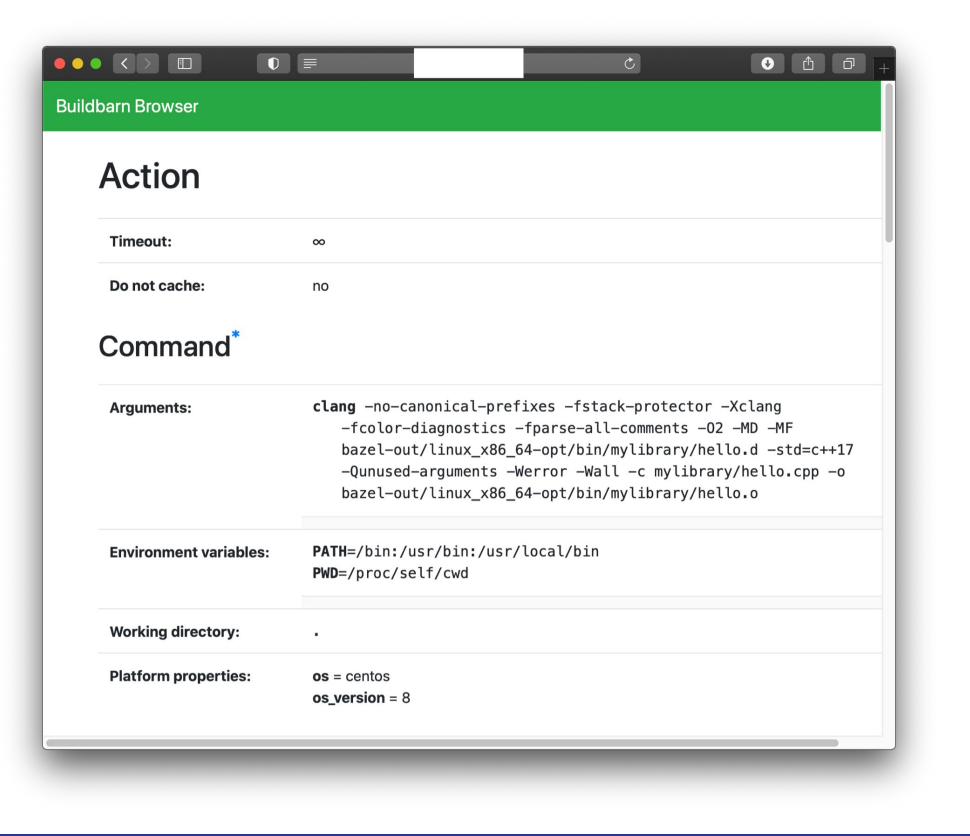

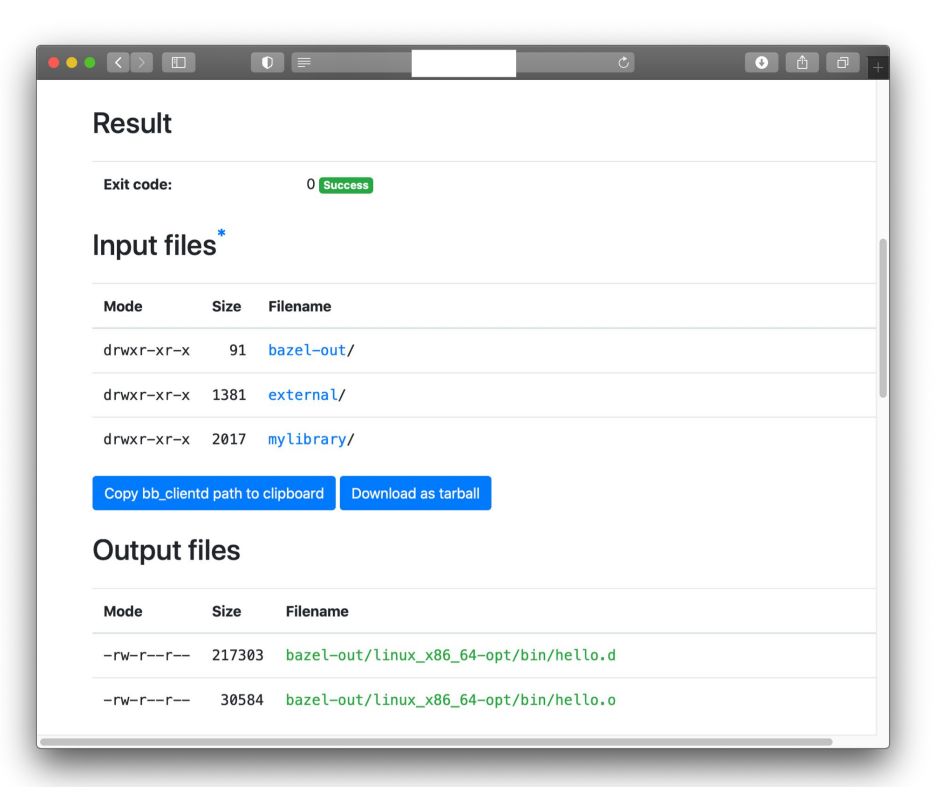

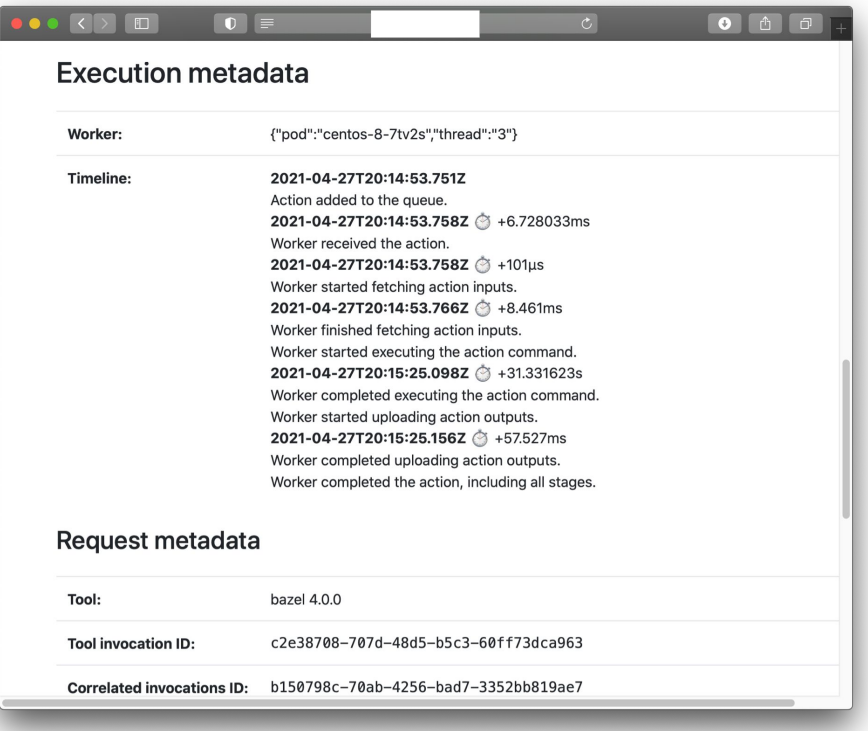

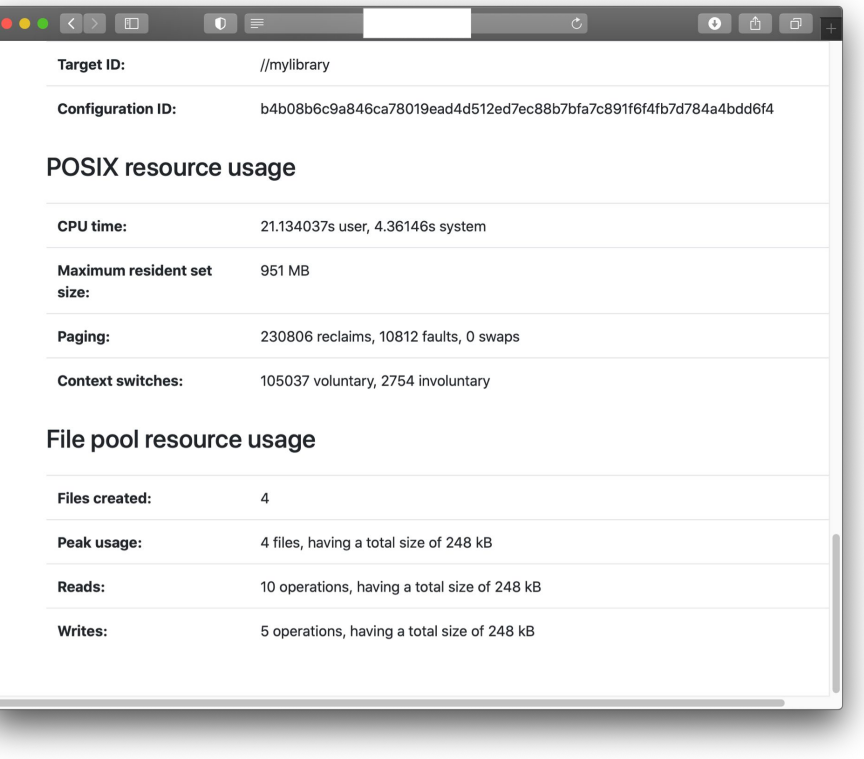

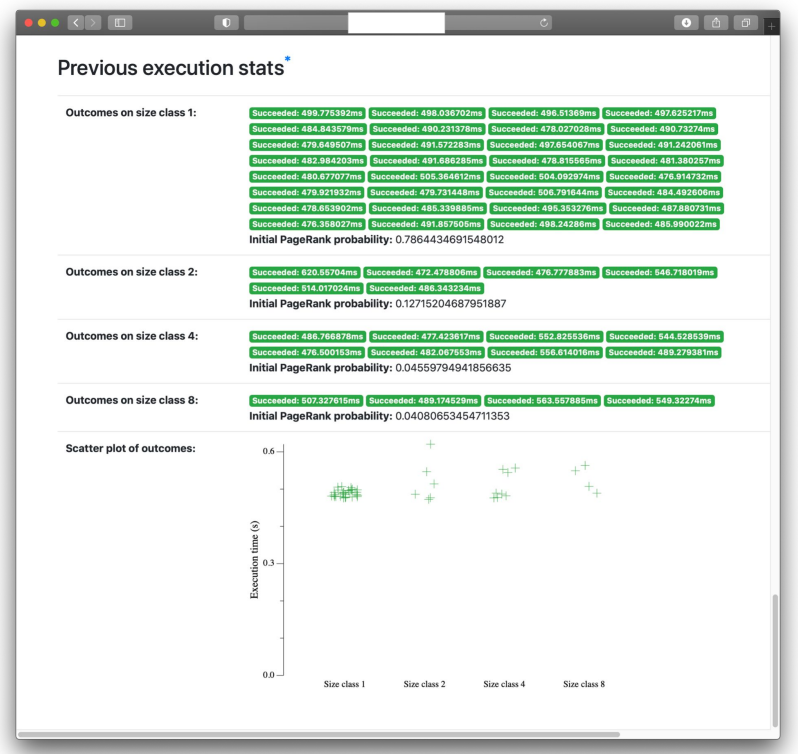

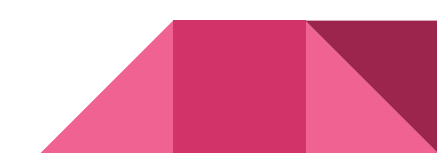

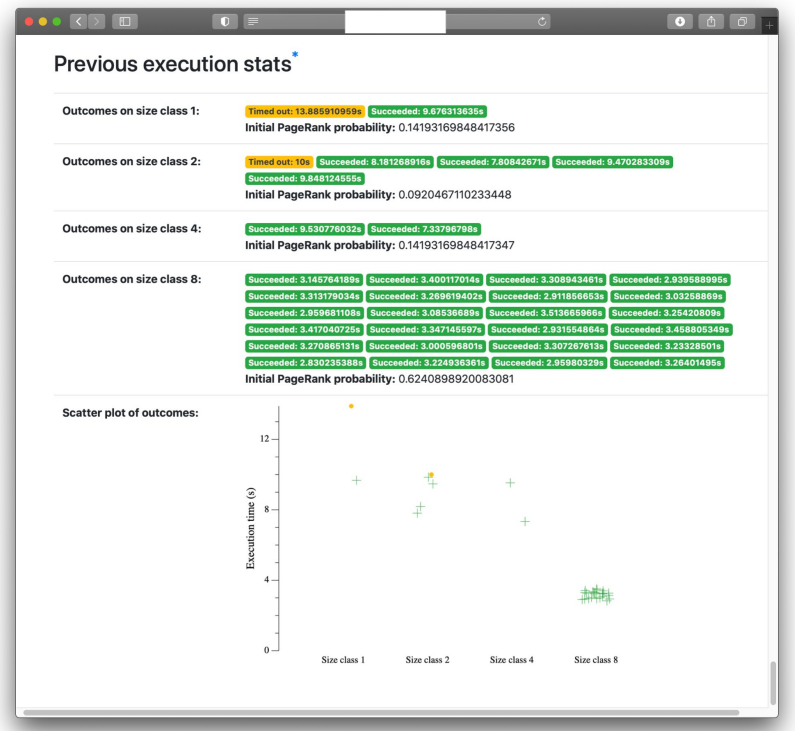

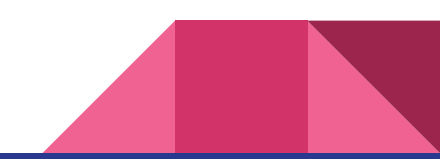

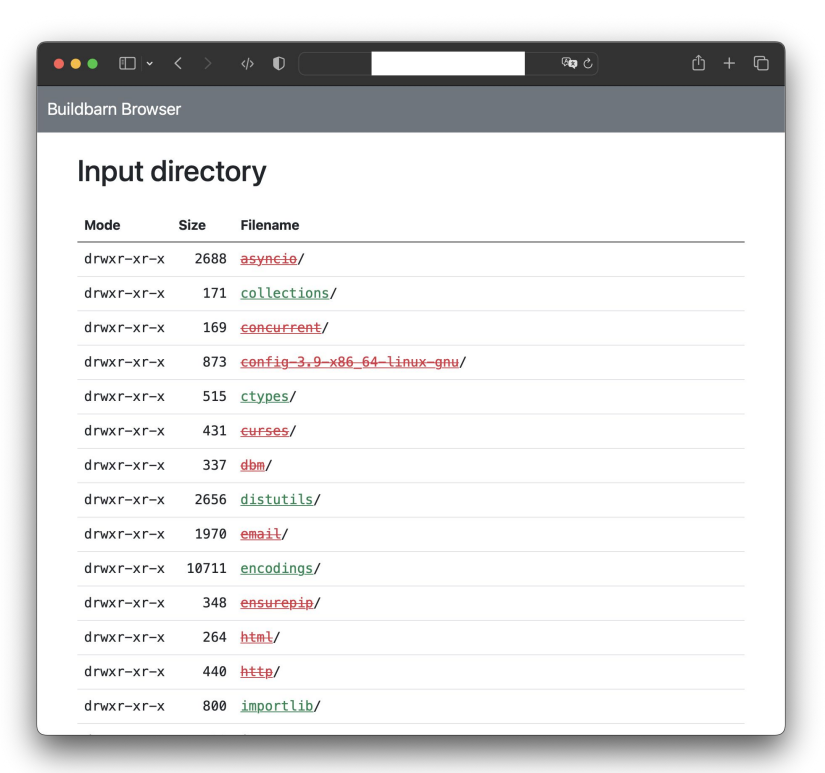

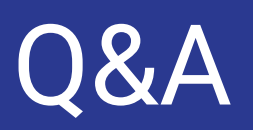